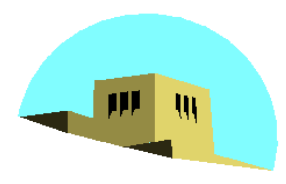

The University of New Mexico

# **Shading in OpenGL**

#### Ed Angel

Professor of Computer Science, Electrical and Computer Engineering, and Media Arts University of New Mexico

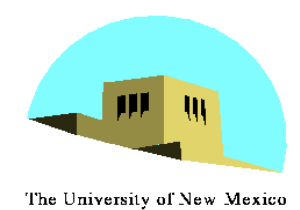

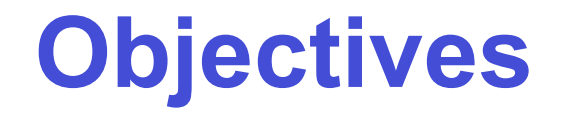

- •Introduce the OpenGL shading functions
- •Discuss polygonal shading
	- Flat
	- Smooth
	- Gouraud

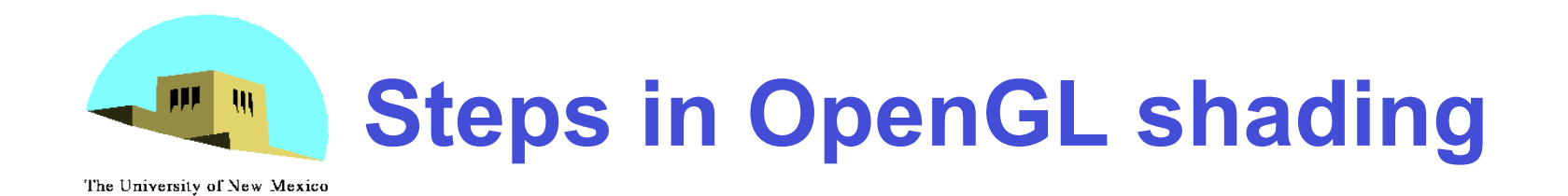

- 1. Enable shading and select model
- 2. Specify normals
- 3. Specify material properties
- 4. Specify lights

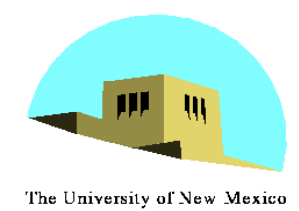

#### **Normals**

- In OpenGL the normal vector is part of the state
- Set by **glNormal\*()**
	- -**glNormal3f(x, y, z);**
	- -**glNormal3fv(p);**
- Usually we want to set the normal to have unit length so cosine calculations are correct
	- Length can be affected by transformations
	- Note that scaling does not preserved length
	- -**glEnable(GL\_NORMALIZE)** allows for autonormalization at a performance penalty

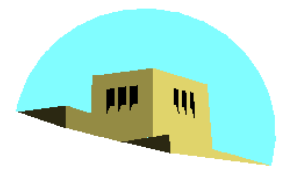

#### **Normal for Triangle**

The University of New Mexico

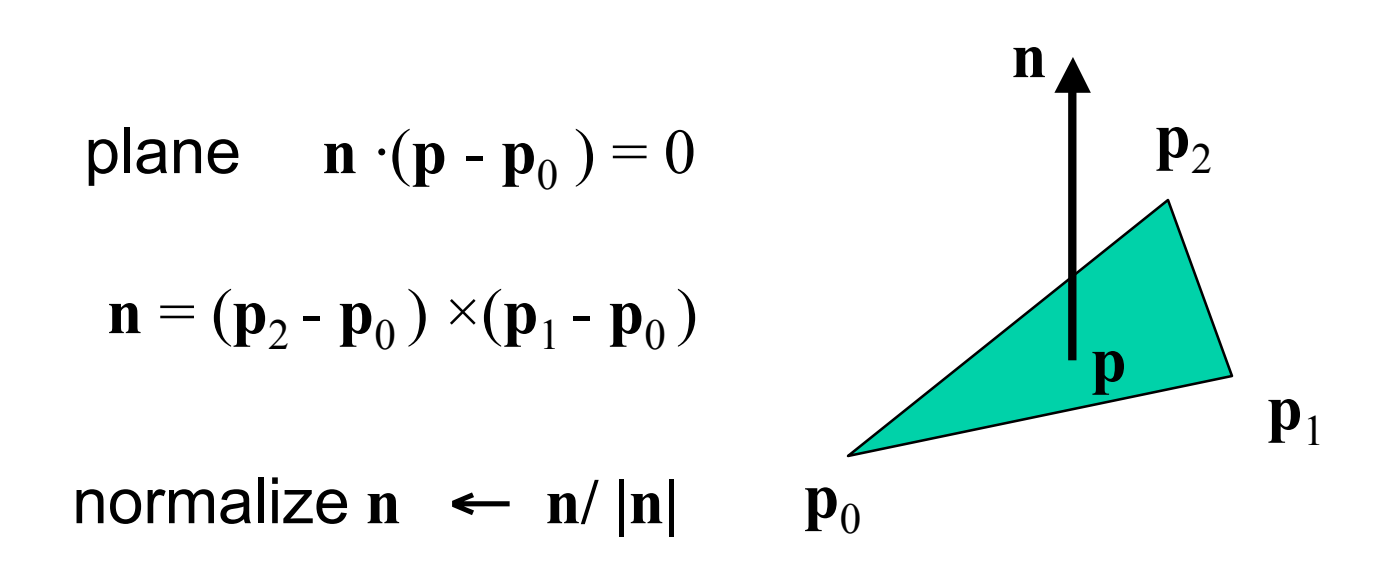

#### Note that right-hand rule determines outward face

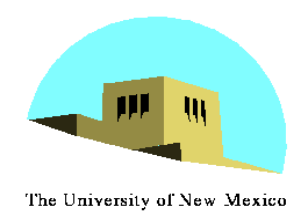

# **Enabling Shading**

- Shading calculations are enabled by
	- -**glEnable(GL\_LIGHTING)**
	- Once lighting is enabled, glColor() ignored
- Must enable each light source individually

-**glEnable(GL\_LIGHTi)** i=0,1…..

- Can choose light model parameters
	- -**glLightModeli(parameter, GL\_TRUE)**
		- **GL\_LIGHT\_MODEL\_LOCAL\_VIEWER** do not use simplifying distant viewer assumption in calculation
		- **GL\_LIGHT\_MODEL\_TWO\_SIDED** shades both sides of polygons independently

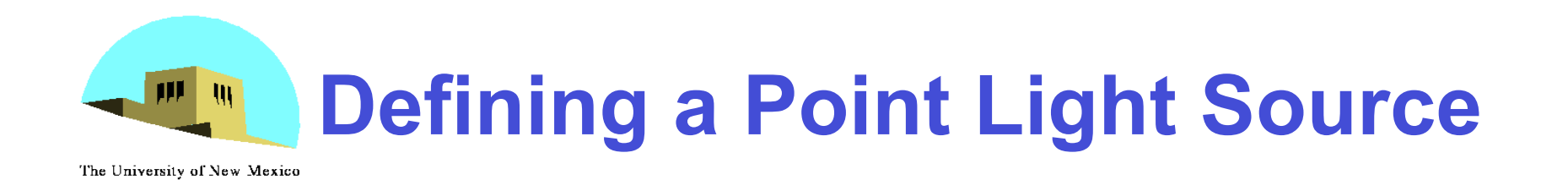

• For each light source, we can set an RGBA for the diffuse, specular, and ambient components, and for the position

```
GL float diffuse0[]={1.0, 0.0, 0.0, 1.0};
GL float ambient0[]={1.0, 0.0, 0.0, 1.0};
GL float specular0[]={1.0, 0.0, 0.0, 1.0};
Glfloat light0_pos[]={1.0, 2.0, 3,0, 1.0};
```

```
glEnable(GL_LIGHTING);
glEnable(GL_LIGHT0);
glLightv(GL_LIGHT0, GL_POSITION, light0_pos);
glLightv(GL_LIGHT0, GL_AMBIENT, ambient0);
glLightv(GL_LIGHT0, GL_DIFFUSE, diffuse0);
glLightv(GL_LIGHT0, GL_SPECULAR, specular0);
```
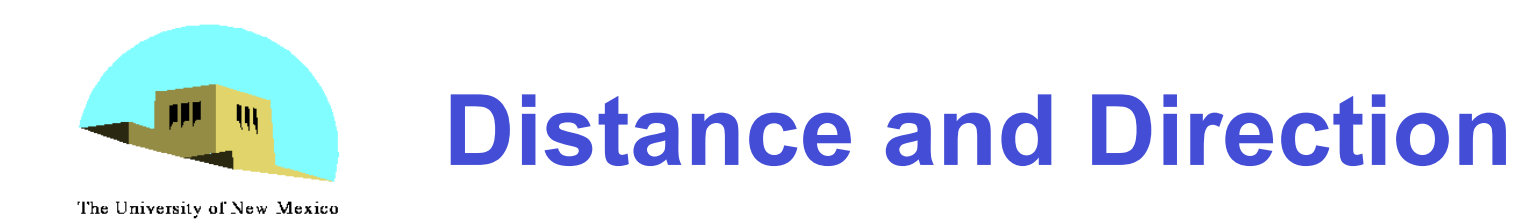

- The source colors are specified in RGBA
- The position is given in homogeneous coordinates
	- $-$  If w =1.0, we are specifying a finite location
	- If w =0.0, we are specifying a parallel source with the given direction vector
- The coefficients in the distance terms are by default a=1.0 (constant terms), b=c=0.0 (linear and quadratic terms). Change by

```
a= 0.80;
```

```
glLightf(GL_LIGHT0, GLCONSTANT_ATTENUATION, a);
```
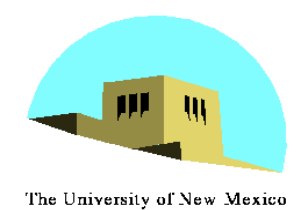

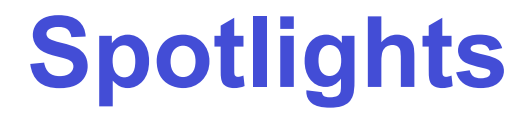

- •Use **glLightv** to set
	- Direction **GL\_SPOT\_DIRECTION**
	- Cutoff **GL\_SPOT\_CUTOFF**
	- Attenuation **GL\_SPOT\_EXPONENT**
		- Proportional to  $cos^{\alpha}\phi$

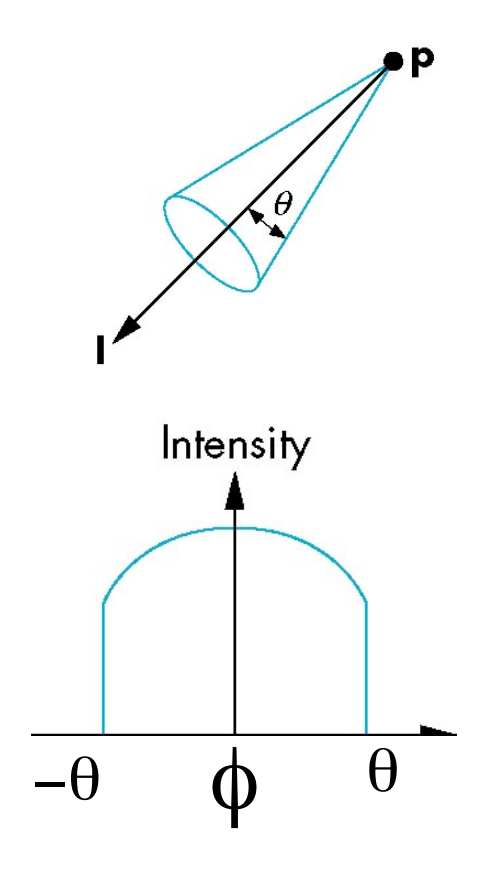

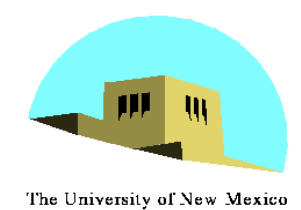

# **Global Ambient Light**

- •Ambient light depends on color of light sources
	- A red light in a white room will cause a red ambient term that disappears when the light is turned off
- •OpenGL also allows a global ambient term that is often helpful for testing
	- -**glLightModelfv(GL\_LIGHT\_MODEL\_AMBIENT, global\_ambient)**

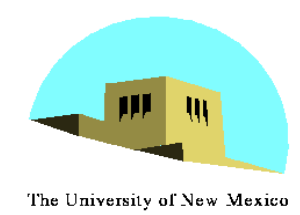

- •Light sources are geometric objects whose positions or directions are affected by the model-view matrix
- •Depending on where we place the position (direction) setting function, we can
	- Move the light source(s) with the object(s)
	- Fix the object(s) and move the light source(s)
	- Fix the light source(s) and move the object(s)
	- Move the light source(s) and object(s) independently

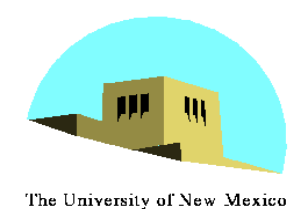

#### **Material Properties**

• Material properties are also part of the OpenGL state and match the terms in the modified Phong model

```
• Set by glMaterialv()
GLfloat ambient[] = {0.2, 0.2, 0.2, 1.0};
GLfloat diffuse[] = {1.0, 0.8, 0.0, 1.0};
GLfloat specular[] = {1.0, 1.0, 1.0, 1.0};
GLfloat shine = 100.0
glMaterialf(GL_FRONT, GL_AMBIENT, ambient);
glMaterialf(GL_FRONT, GL_DIFFUSE, diffuse);
glMaterialf(GL_FRONT, GL_SPECULAR, specular);
glMaterialf(GL_FRONT, GL_SHININESS, shine);
```
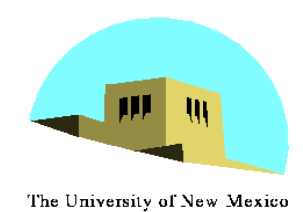

- The default is shade only front faces which works correctly for convex objects
- If we set two sided lighting, OpenGL will shade both sides of a surface
- Each side can have its own properties which are set by using **GL\_FRONT**, **GL\_BACK**, or **GL\_FRONT\_AND\_BACK** in **glMaterialf**

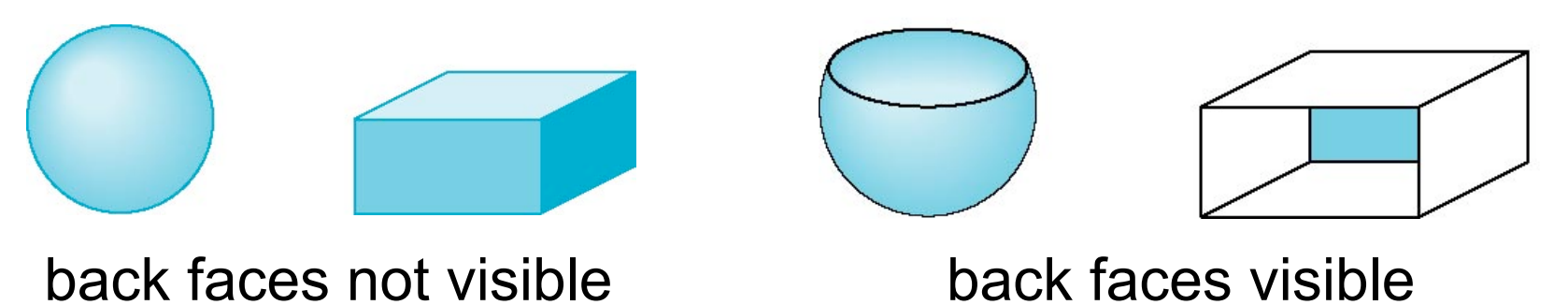

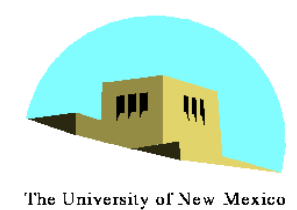

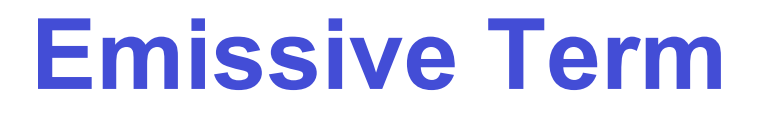

- •We can simulate a light source in OpenGL by giving a material an emissive component
- This component is unaffected by any sources or transformations

**GLfloat emission[] = 0.0, 0.3, 0.3, 1.0); glMaterialf(GL\_FRONT, GL\_EMISSION, emission);**

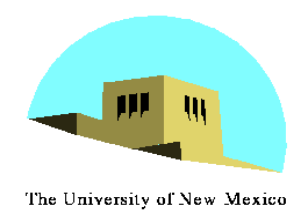

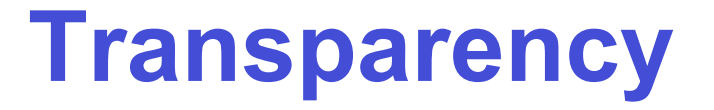

- •Material properties are specified as RGBA values
- •The A value can be used to make the surface translucent
- •The default is that all surfaces are opaque regardless of A
- •Later we will enable blending and use this feature

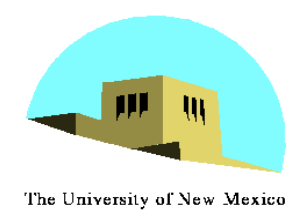

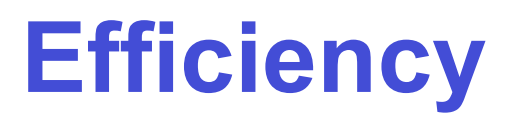

- Because material properties are part of the state, if we change materials for many surfaces, we can affect performance
- We can make the code cleaner by defining a material structure and setting all materials during initialization

```
typedef struct materialStruct {
   GLfloat ambient[4];
   GLfloat diffuse[4];
   GLfloat specular[4];
   GLfloat shineness;
} MaterialStruct;
```
• We can then select a material by a pointer

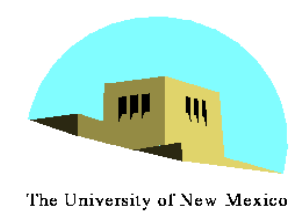

# **Polygonal Shading**

- •Shading calculations are done for each vertex
	- Vertex colors become vertex shades
- •By default, vertex shades are interpolated across the polygon

-**glShadeModel(GL\_SMOOTH);**

•If we use g1shadeMode1 (GL FLAT); the color at the first vertex will determine the shade of the whole polygon

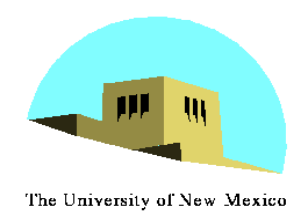

# **Polygon Normals**

- Polygons have a single normal
	- Shades at the vertices as computed by the Phong model can be almost same
	- Identical for a distant viewer (default) or if there is no specular component
- Consider model of sphere
- Want different normals at each vertex even though this concept is not quite correct mathematically

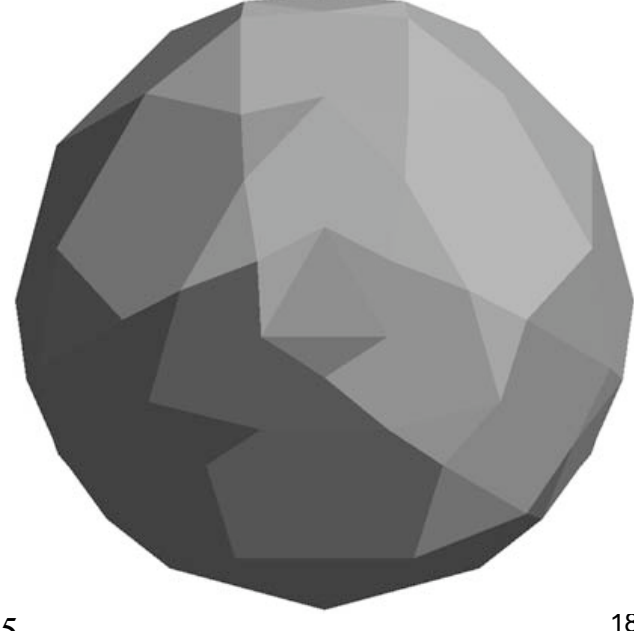

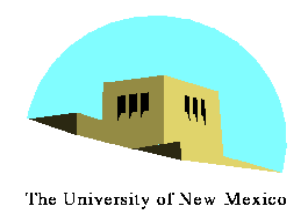

# **Smooth Shading**

- •We can set a new normal at each vertex
- •Easy for sphere model  $-$  If centered at origin  $n = p$
- Now smooth shading works
- •Note *silhouette edge*

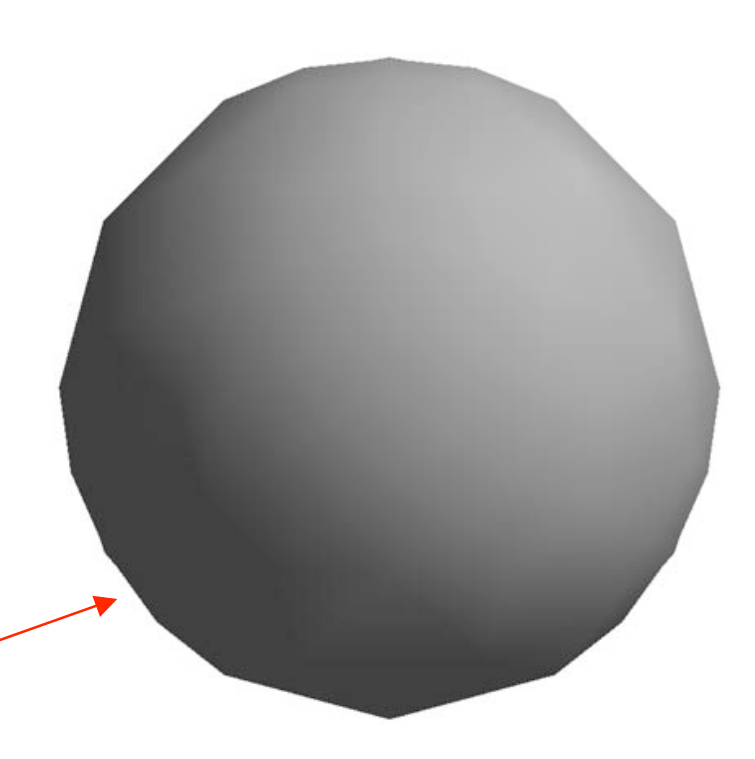

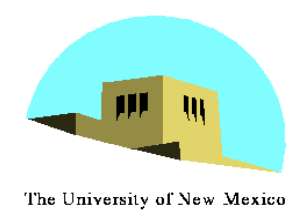

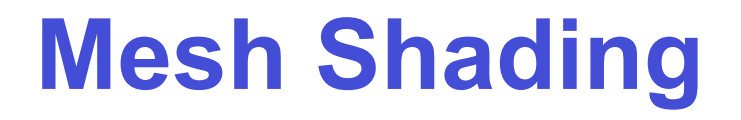

- •The previous example is not general because we knew the normal at each vertex analytically
- •For polygonal models, Gouraud proposed we use the average of the normals around a mesh vertex

$$
\mathbf{n} = (\mathbf{n}_1 + \mathbf{n}_2 + \mathbf{n}_3 + \mathbf{n}_4) / |\mathbf{n}_1 + \mathbf{n}_2 + \mathbf{n}_3 + \mathbf{n}_4|
$$

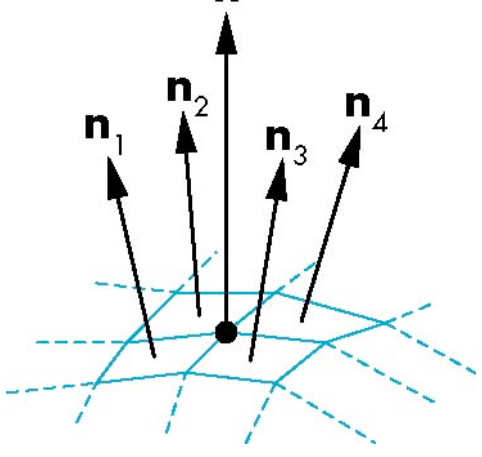

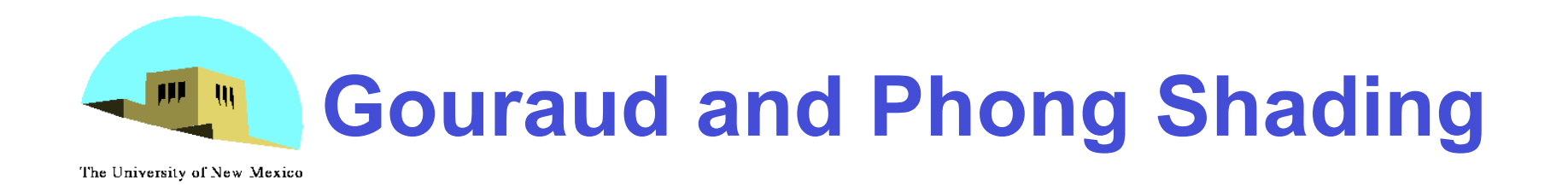

- Gouraud Shading
	- Find average normal at each vertex (vertex normals)
	- Apply modified Phong model at each vertex
	- Interpolate vertex shades across each polygon
- Phong shading
	- Find vertex normals
	- Interpolate vertex normals across edges
	- Interpolate edge normals across polygon
	- Apply modified Phong model at each fragment

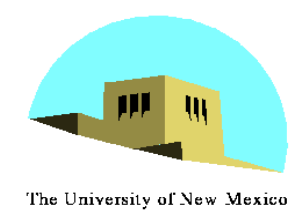

#### **Comparison**

- If the polygon mesh approximates surfaces with a high curvatures, Phong shading may look smooth while Gouraud shading may show edges
- Phong shading requires much more work than Gouraud shading
	- Until recently not available in real time systems
	- Now can be done using fragment shaders (see Chapter 9)
- Both need data structures to represent meshes so we can obtain vertex normals